## Knitr dans CoCalc

## Juanito Alimaña

## November 11, 2017

Comme SageTeX, mais avec R. Le principe est essentiellement le même.

| Min.    | 1.000000 |
|---------|----------|
| 1st Qu. | 2.000000 |
| Median  | 2.000000 |
| Mean    | 2.555556 |
| 3rd Qu. | 3.000000 |
| Max.    | 5.000000 |

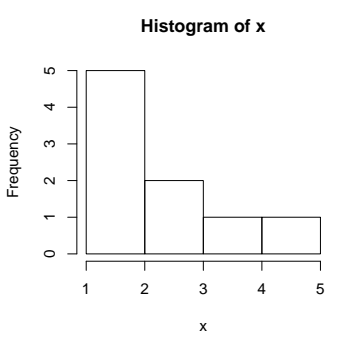

Figure 1: Voici l'histogramme

Sum of  $2 + 3 + 4 + 5 + 1 + 2 + 3 + 2 + 1$  is 23.

## Voyons une tableau

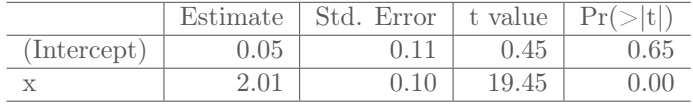